## **Searching in Treeno**

Treeno allows for you to filter by document type, and also search within documents. First, we will filter by document type to find a document.

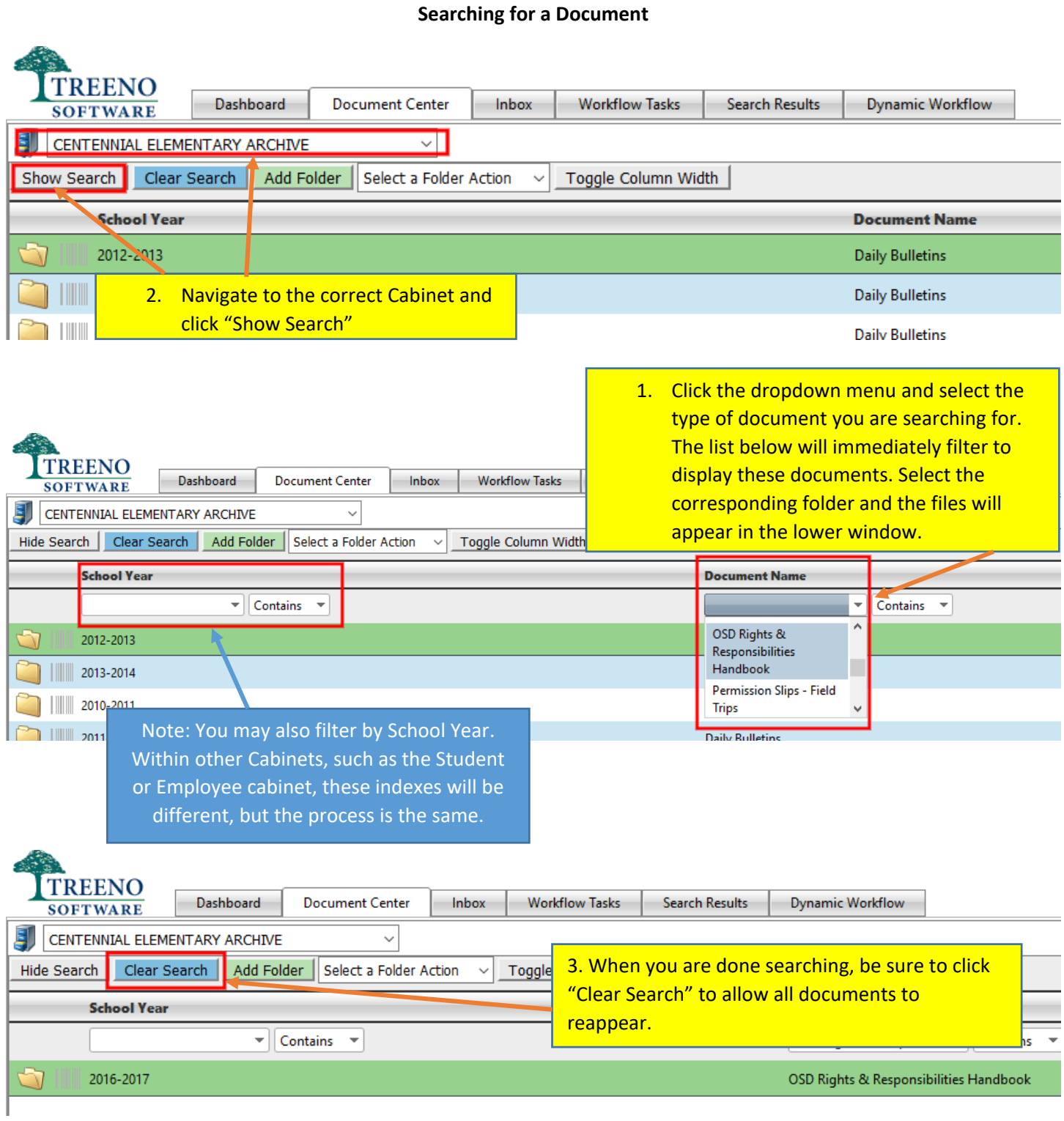

## **Searching Within a Document**

Treeno also allows for users to search within documents for specific text. This is useful for locating an individual student in an attendance roster etc. **Note: This function does not work for handwritten documents.**

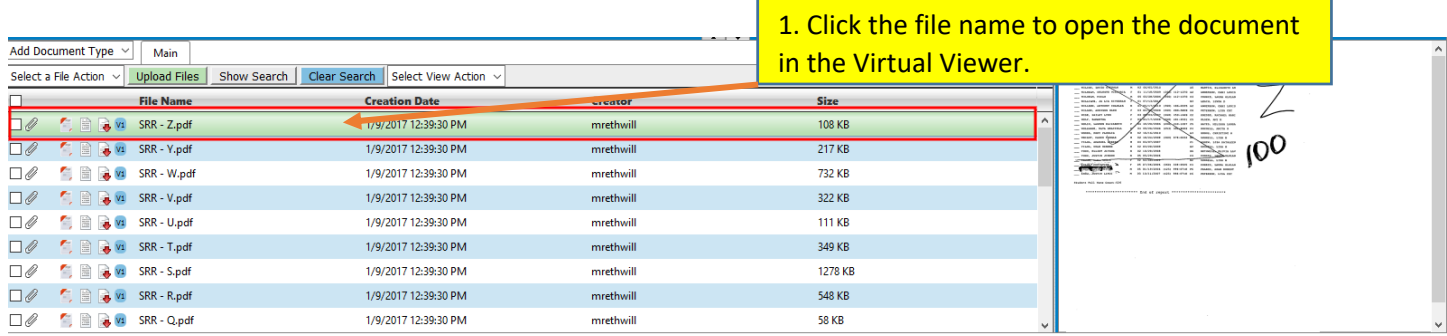

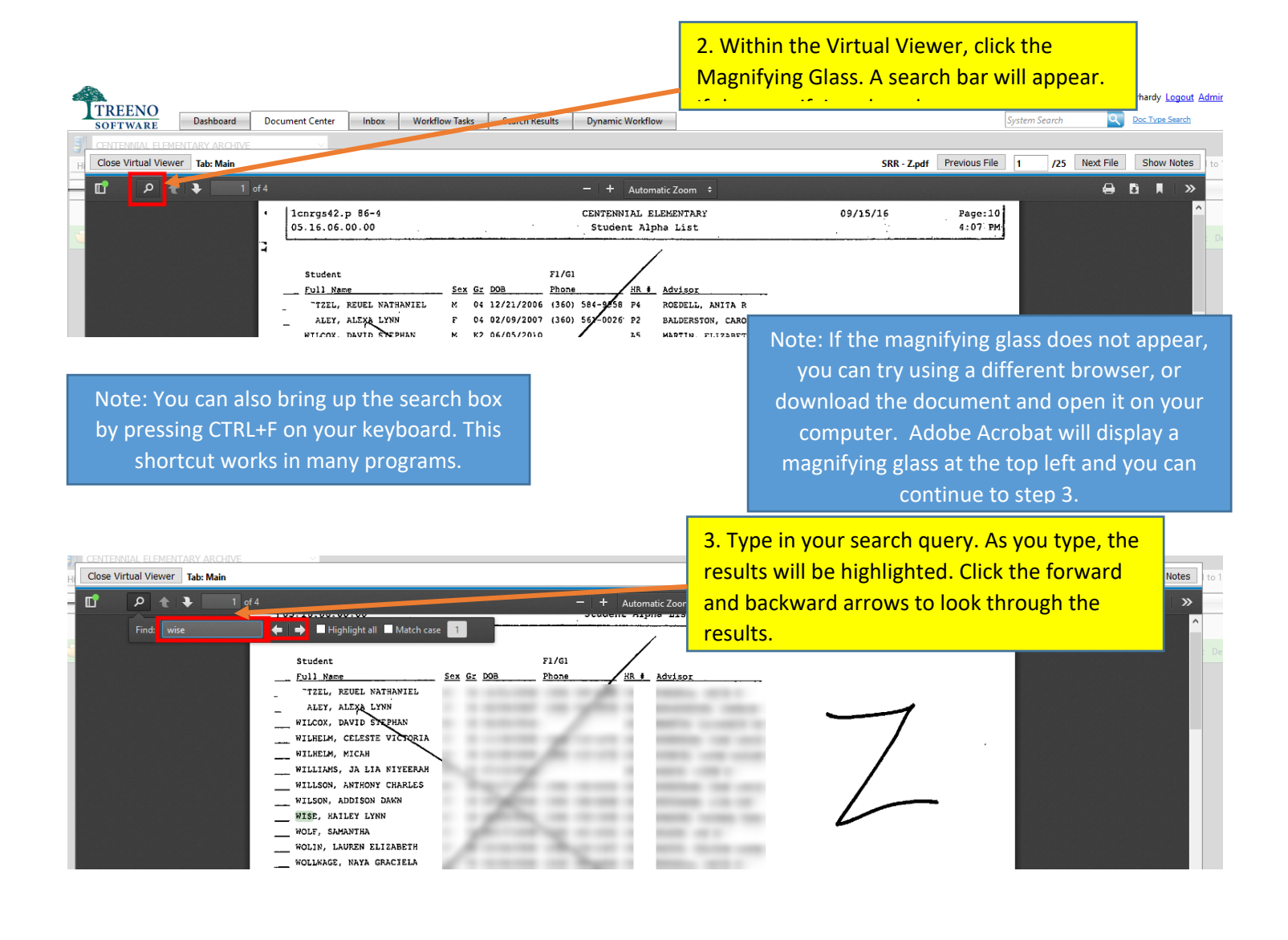